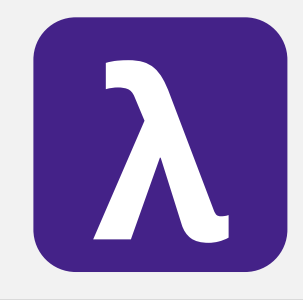

**CS 251** Fall 2019 Fall 2019 **Principles of Programming Languages and Ben Wood** Principles of Programming Languages Ben Wood

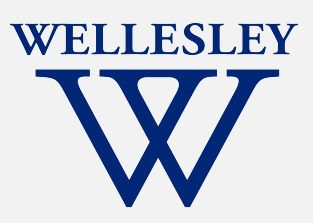

# Structures, Signatures, and Abstract Types

[https://cs.wellesley.edu/~cs251/f19](https://cs.wellesley.edu/~cs251/f19/)/

# **Topics**

Hiding implementation details is the most important strategy for writing correct, robust, reusable software.

- ML structures and signatures.
- Abstraction for robust library and client+library code.
- Abstraction for easy change.
- ADTs and functions as data.

# Hiding with functions

*procedural abstraction*

Can you tell the difference?

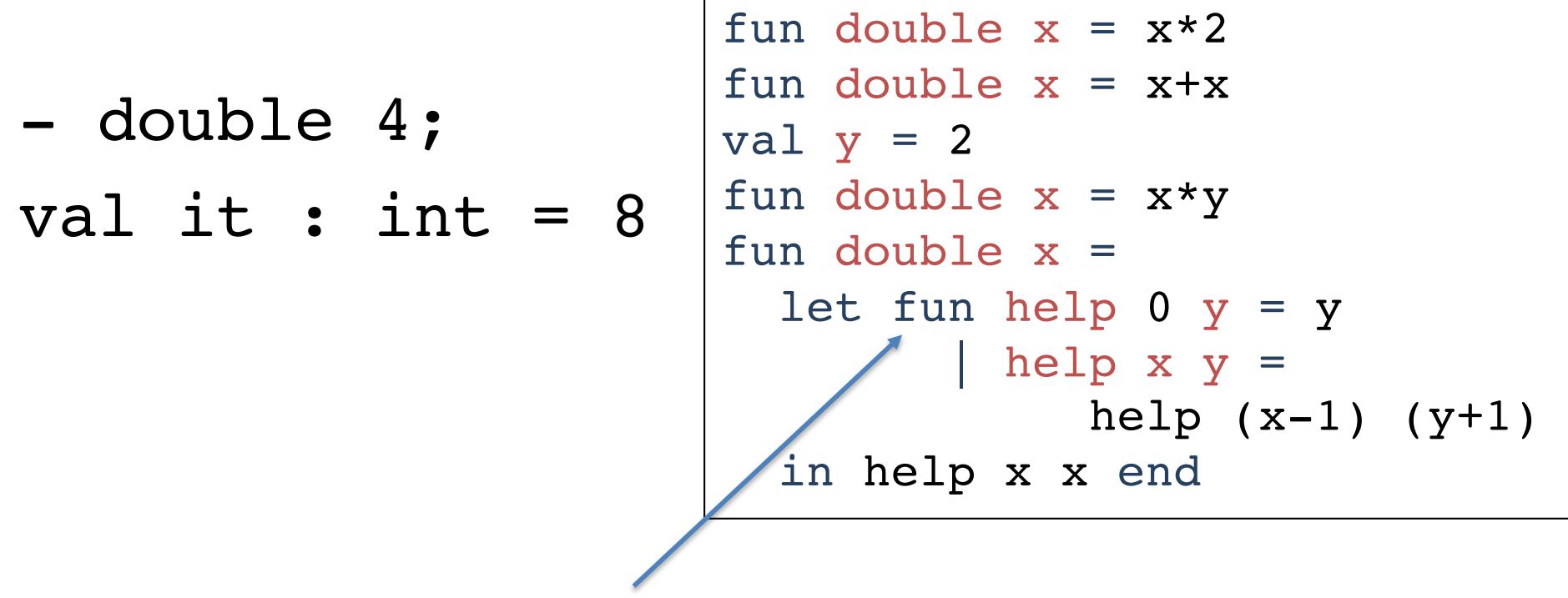

"Private", but can't be shared among functions.

### structure *(module)*

structure *Name* = struct *bindings* end

namespace management and code organization

```
structure MyMathLib =
struct
 fun fact 0 = 1fact x = x * fact (x-1)val half pi = Math.pi / 2fun doubler x = x * 2end
```
outside:

val facts = List.map MyMathLib.fact  $[1,3,5,7,9]$ 

signature *NAME* = sig *binding-types* end

#### signature

type for a structure (module)

List of bindings and their types:

variables, type synonyms, datatypes, exceptions

```
signature MATHLIB =
sig 
  val fact : int -> int
  val half_pi : real 
  val doubler : int -> int
end
```
structure *Name* :> *NAME* = struct *bindings* end

#### ascription

(opaque – will ignore other kinds)

Structure must have all bindings with types as declared in signature.

```
signature MATHLIB =
sig 
  val fact : int -> int
  val half_pi : real 
  val doubler : int -> int
end
structure MyMathLib :> MATHLIB =
struct
  fun fact 0 = 1| fact x = x * fact (x-1)val half pi = Math.pi / 2fun doubler x = x * 2end
                                          Real power:
                                       Abstraction and Hiding
```
### Hiding with signatures

MyMathLib.doubler is unbound (not in environment) outside module.

```
signature MATHLIB2 = 
sig 
 val fact : int -> int
 val half pi : real
end
structure MyMathLib2 :> MATHLIB2 =
struct
  fun fact 0 = 1| fact x = x * fact (x-1)val half pi = Math.pi / 2.0fun doubler x = x * 2end
```
# Abstract Data Type

type of data and operations on it

Example: rational numbers supporting add and toString

```
structure Rational =
struct
  datatype rational = Whole of int
                    | Frac of int*int
  exception BadFrac
  (* see adts.ml for full code *)
  fun make frac (x,y) = ...fun add (r1, r2) = ...fun toString r = ...end
```
## Library spec and invariants

External properties *[externally visible guarantees, up to library writer]*

- Disallow 0 denominators
- Return strings in reduced form
	- ("4" not "4/1", "3/2" not "9/6")
- No infinite loops or exceptions

Implementation invariants *[not in external specification]*

- All denominators > 0
- All rational values returned from functions are reduced

Signatures help *enforce* internal invariants.

#### More on invariants

Our code maintains (and relies) on invariants.

Maintain:

- make frac disallows 0 denominator, removes negative denominator, and reduces result
- add assumes invariants on inputs, calls reduce if needed

Rely:

- gcd assumes its arguments are non-negative
- add uses math properties to avoid calling reduce
- toString assumes its argument is in reduced form

# A first signature

Helper functions gcd and reduce not visible outside module.

```
signature RATIONAL OPEN =
sig 
  datatype rational = Whole of int
                    | Frac of int*int
 exception BadFrac
 val make frac : int * int -> rational
 val add : rational * rational -> rational
 val toString : rational -> string
end
structure Rational :> RATIONAL OPEN = ...
                                           Attempt #1
```
#### Problem: clients can violate invariants

Create values of type Rational.rational directly.

```
signature RATIONAL OPEN =
sig 
  datatype rational = Whole of int
                       | Frac of int*int
  ...
end
```

```
Rational.Frac(1,0)
Rational.Frac(3,~2)
Rational.Frac(9,6)
```
## Solution: hide more!

*ADT must hide concrete type definition so clients cannot create invariant-violating values of type.*

```
signature RATIONAL WRONG =
sig 
  exception BadFrac
 val make frac : int * int -> rational
  val add : rational * rational -> rational
 val toString : rational -> string
end
structure Rational :> RATIONAL WRONG = ...
                                     Attempt #2
```
Too far: type rational is not known to exist!

#### Abstract the type! *(Really Big Deal!)*

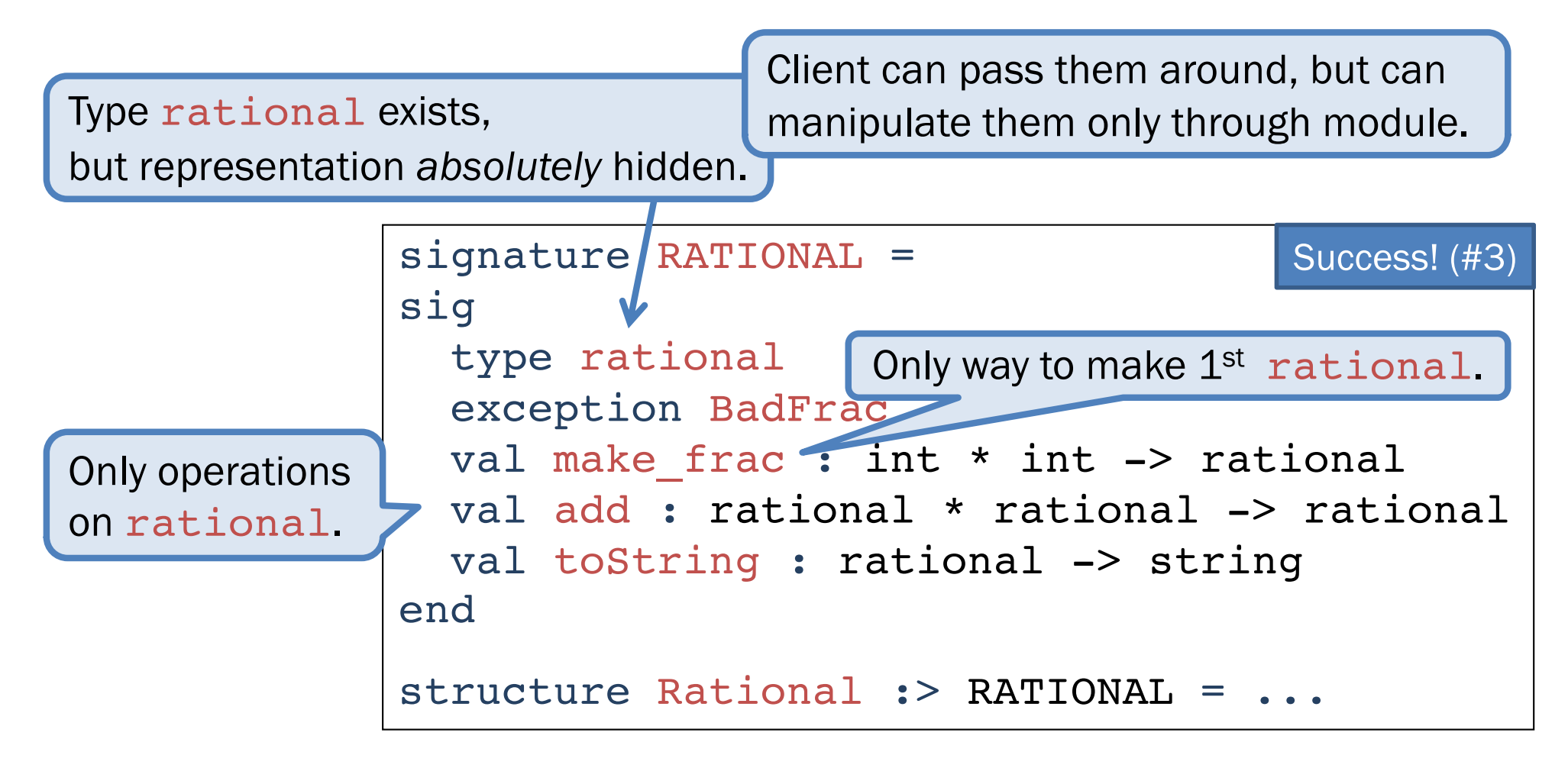

Module controls all operations with rational, so client cannot violate invariants.

# Abstract Data Type

*Abstract* type of data + operations on it

Outside of implementation:

- Values of type rational can be created and manipulated only through ADT operations.
- Concrete representation of values of type rational is *absolutely* hidden.

```
signature RATIONAL =
sig 
  type rational
  exception BadFrac
 val make frac : int * int -> rational
 val add : rational * rational -> rational
 val toString : rational -> string
end
structure Rational :> RATIONAL = ... Abstract Types
```
#### Abstract Data Types: two key tools

Powerful ways to use signatures for hiding:

#### 1. Deny bindings exist.

*Especially val bindings, fun bindings, constructors.*

#### 2. Make types abstract.

*Clients cannot create or inspect values of the type directly.*

#### A cute twist

Exposing the Whole constructor is no problem.

Expose it as a function:

- Still hiding the rest of the datatype
- Still does not allow using Whole as a pattern

```
signature RATIONAL WHOLE =
sig 
 type rational
 exception BadFrac
 val Whole : int -> rational
 val make frac : int * int -> rational
 val add : rational * rational -> rational
 val toString : rational -> string
end
```
### Signature matching rules

structure Struct :> SIG type-checks if and only if all of the following hold:

- 1. Every non-abstract type in SIG is provided in Struct, as specified
- 2. Every abstract type in SIG is provided in Struct in some way
- 3. Every val-binding in SIG is provided in Struct, possibly with a *more general* and/or *less abstract* internal type
- 4. Every exception in SIG is provided in Struct.

Struct can have more bindings (implicit in above rules)

#### Allow *different implementations* to be *equivalent*

A key purpose of abstraction:

- *No* client can tell which you are using
- Can improve/replace/choose implementations later
- Easier with more abstract signatures (reveal only what you must)

#### UnreducedRational in adts.sml.

- Same concrete datatype.
- Different invariant: reduce fractions only in toString.
- Equivalent under RATIONAL and RATIONAL\_WHOLE, but not under RATIONAL OPEN.

#### PairRational in adts.sml.

- Different concrete datatype.
- Equivalent under RATIONAL and RATIONAL\_WHOLE, but cannot ascribe RATIONAL OPEN.

#### PairRational (alternative concrete type)

```
structure PairRational =
struct
  type rational = int * intexception BadFrac
  fun make frac (x,y) = ...fun Whole i = (i, 1) (* for RATIONAL WHOLE *)
  fun add ((a,b)(c,d)) = (a*d + b*c, b*d)fun toString r = ... (* reduce at last minute *)
end
```
### Some interesting details

#### make\_frac

Internally: int \* int -> **int \* int** Externally: int \* int -> **rational**

• *Client cannot tell if we return argument unchanged*

#### Whole

- Internally:  $a \rightarrow 'a \star \text{int}$
- Externally: int -> rational
	- Specialize 'a to int
	- abstract int \* int to rational
	- Type-checker just figures it out

Cannot have types

- $'a$   $\rightarrow$  int  $*$  int
- 'a -> rational

#### Cannot mix and match module bindings

Modules with the *same signatures* define *different types.*

These do not type-check:

Rational.toString(UnreducedRational.make frac(9,6))

PairRational.toString(UnreducedRational.make\_frac(9,6))

Crucial for type system and module properties:

- Different modules have different internal invariants!
- ... and different type definitions:
- UnreducedRational.rational looks like Rational.rational, but clients and type-checker do not know
- PairRational.rational is int\*int not a datatype!

Later: contrast with Object-Oriented techniques.

# Set ADT (set.sml)

signature SET = sig type ''a t val empty : ''a t val singleton : ''a -> ''a t val fromList : ''a list -> ''a t val toList : ''a t -> 'a list val fromPred : (''a -> bool) -> ''a t val toPred : ''a t -> ''a -> bool val toString : (''a -> string) -> ''a t -> string val isEmpty : ''a t -> bool val member : ''a -> ''a t -> bool val insert : ''a -> ''a t -> ''a t val delete : ''a -> ''a t -> ''a t val union : ''a t -> ''a t -> ''a t val intersect : ''a t -> ''a t -> ''a t val diff : ''a t -> ''a t -> ''a t end Common idiom: if module provides one externally visible type, name it t. Then outside references are Set.t.

# Implementing the SET signature

#### ListSet structure

Represent sets as lists.

Invariants?

- Duplicates?
- Ordering?

#### FunSet structure

Represent sets as function closures (!!!)

#### Sets are fun!

Math:  $\{ x \mid x \mod 3 = 0 \}$ 

#### SML: fn  $x \Rightarrow x \mod 3 = 0$

```
structure FunSet :> SET =
struct
  type ''a t = ''a \rightarrow bool
  val empty = fn _ => false
  fun singleton x = fn y \Rightarrow x=yfun member x set = set xfun insert x set = fn y \Rightarrow x=y orelse set y
  ...
end
```
Are all set operations possible?